Министерство образования Республики Башкортостан Государственное бюджетное профессиональное образовательное учреждение УФИМСКИЙ ГОСУДАРСТВЕННЫЙ КОЛЛЕДЖ РАДИОЭЛЕКТРОНИКИ, ТЕЛЕКОММУНИКАЦИЙ И БЕЗОПАСНОСТИ

# *Индивидуальный проект по дисциплинам «Информатика» и «Математика»*

## Тема: **Взаимное расположение прямых и плоскостей**

Выполнил: ст. группы 9ПКС-11УП-16 Алтынбаев Д.Р.

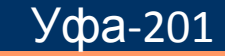

7

### **Цель работы:**

 В данном индивидуальном проекте реализуется программа-информатор по теме «Взаимное расположение прямых и плоскостей»,которая в простой и понятной форме позволяет получить основные теоретические знания по данной теме. Разработка осуществляется в среде Visual Basic 6.0 с разработкой графического интерфейса программы.

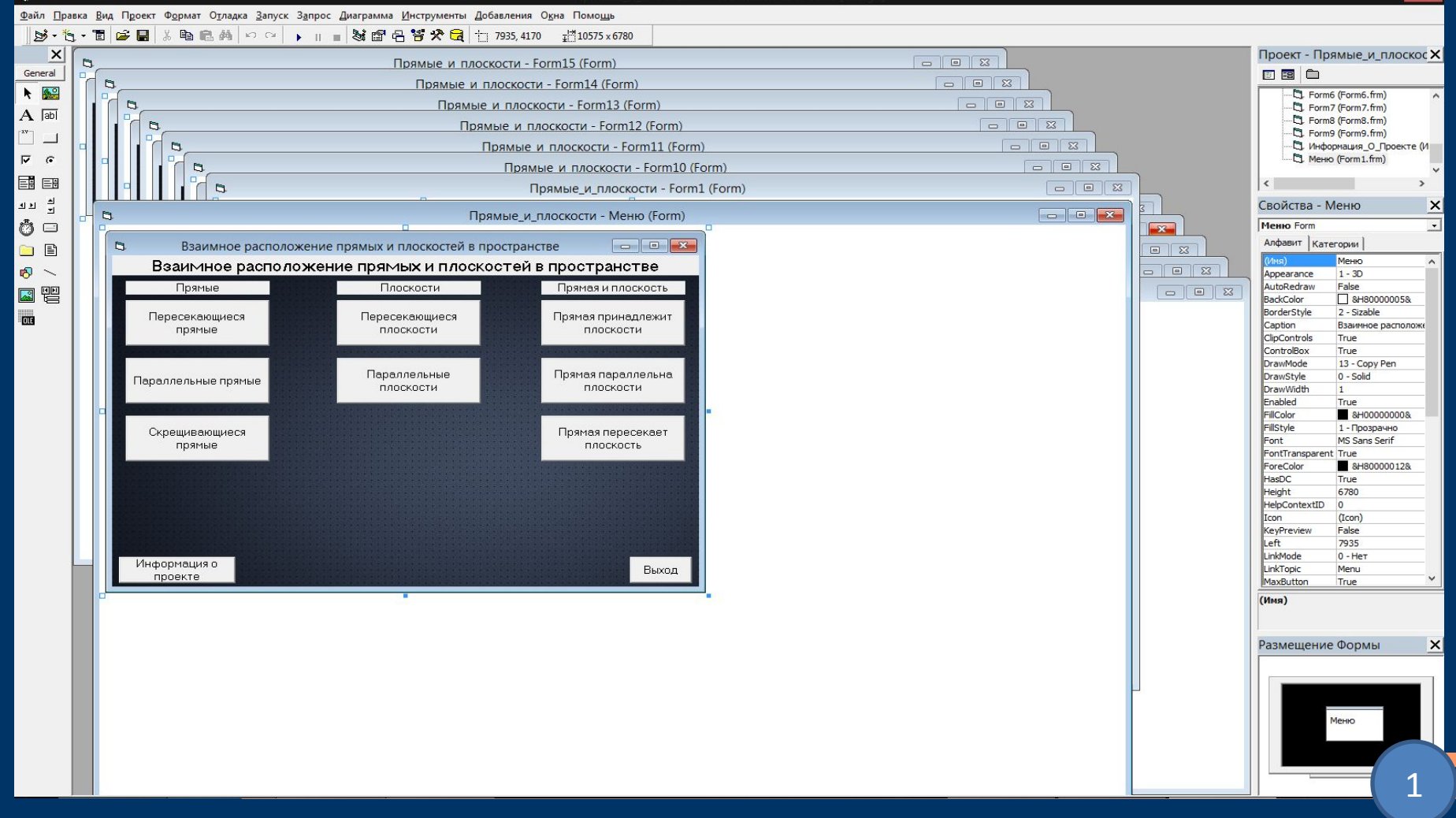

## **Описание программы:**

проекте

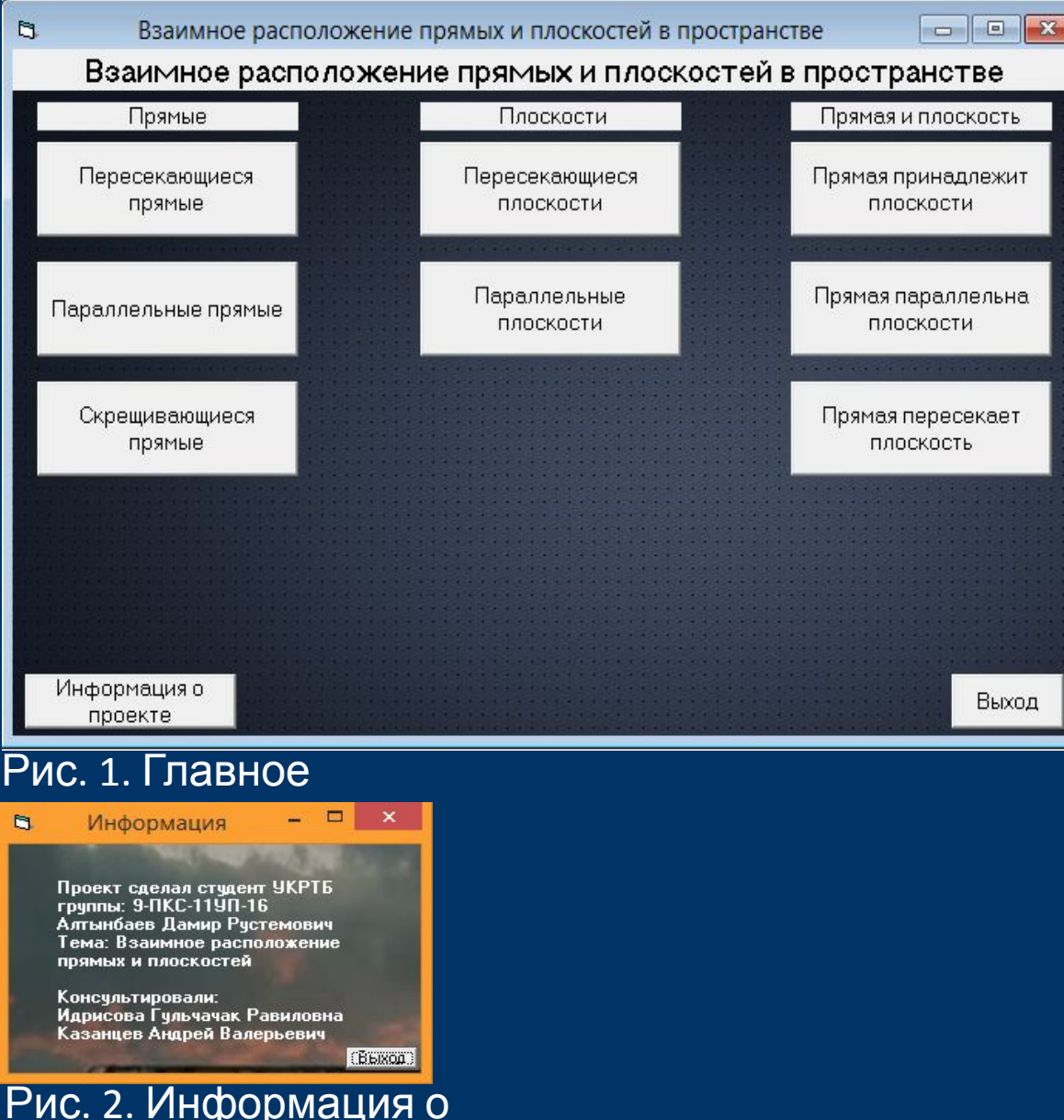

На рисунке 1 представлено меню программы с помощью которого осуществляется навигация по программе. Каждая открывает соответствующее окно с информацией по данной теме. В левом нижнем углу находится кнопка «Информация о проекте» (рис. 2),которая открывает окно,где указан автор работы и ФИО преподавателей информатики и математики. В правом нижнем углу расположена кнопка выхода из программы

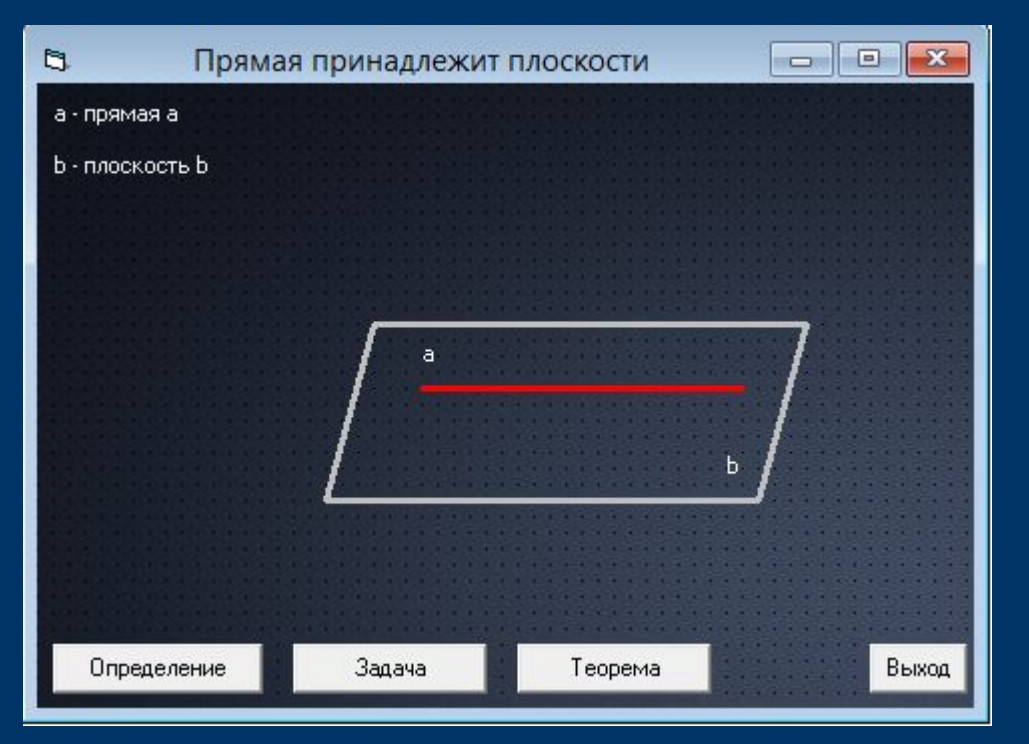

Рис. 3. «Прямая принадлежит плоскости»

На рисунке 3 представлено окно одного из способов взаимного расположения прямой и плоскости. В окне присутствуют 4 кнопки: 1. Определение(рис.4) — кнопка выводит сообщение,содержащее определение понятия. 2. Задача(рис.5) — кнопка открывает окно,в котором дается задача по данному способу взаимного расположения прямой и плоскости. 3. Теорема(рис.6) — кнопка выводит сообщение,содержащее теорему. 4.Выход — кнопка выхода из данного окна

# Проект1 Две плоскости называются параллельными, если они не имеют общих точек OK Рис. 4. Определение

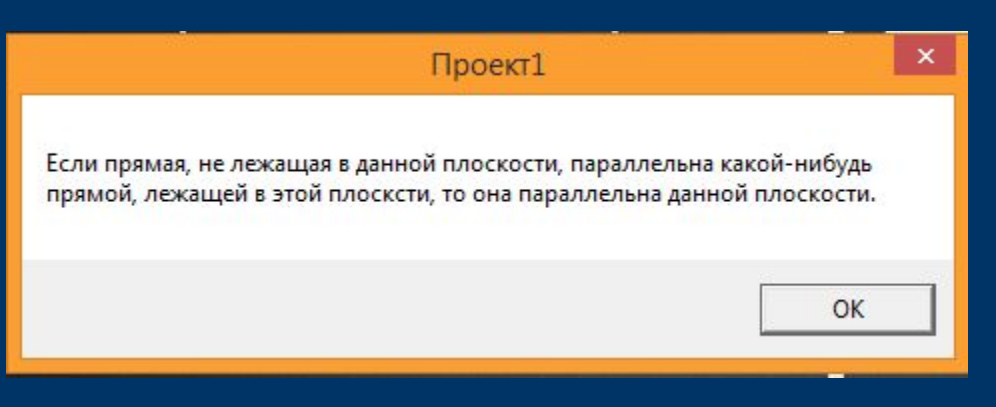

#### Рис. 6. Теорема

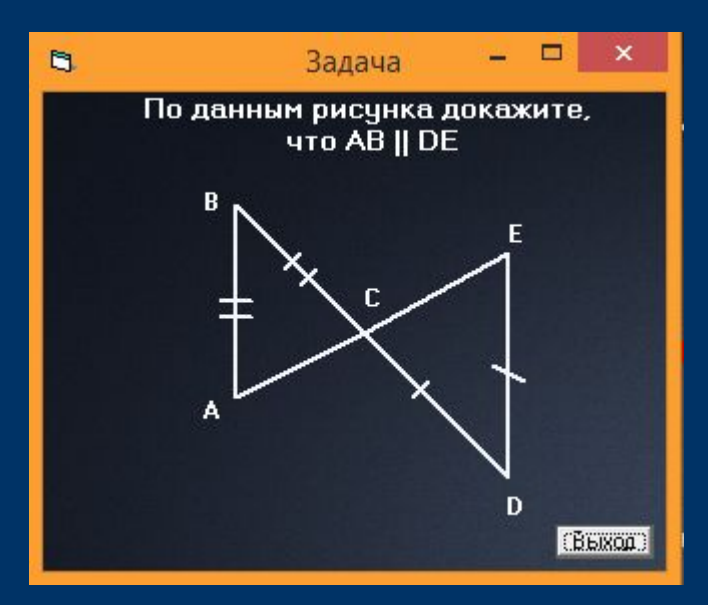

Рис. 5. Задача В окне с задачей имеется кнопка выхода из данного окна.

# Заключение:

 В данном индивидуальном проекте была рассмотрена тема «Взаимное расположение прямых и плоскостей»

 В рамках математики была изучена тема «Взаимное расположение прямых и плоскостей в пространстве»,рассмотрены способы расположения,выделены и систематизированы определения и теоремы каждого из них,также были задействованы тематические задачи по данной теме.

 В рамках информатики была реализована программа-информатор на языке VisualBasic 6.0 с графическим интерфейсом программы.

# Спасибо за внимание.